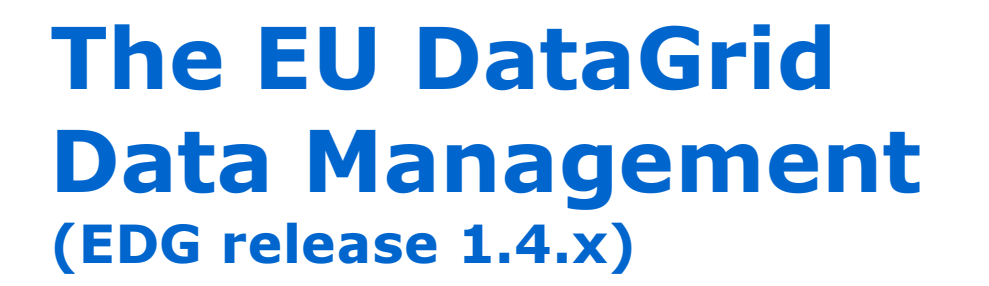

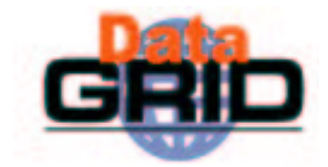

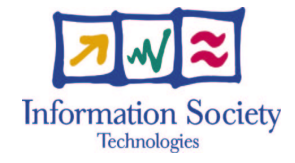

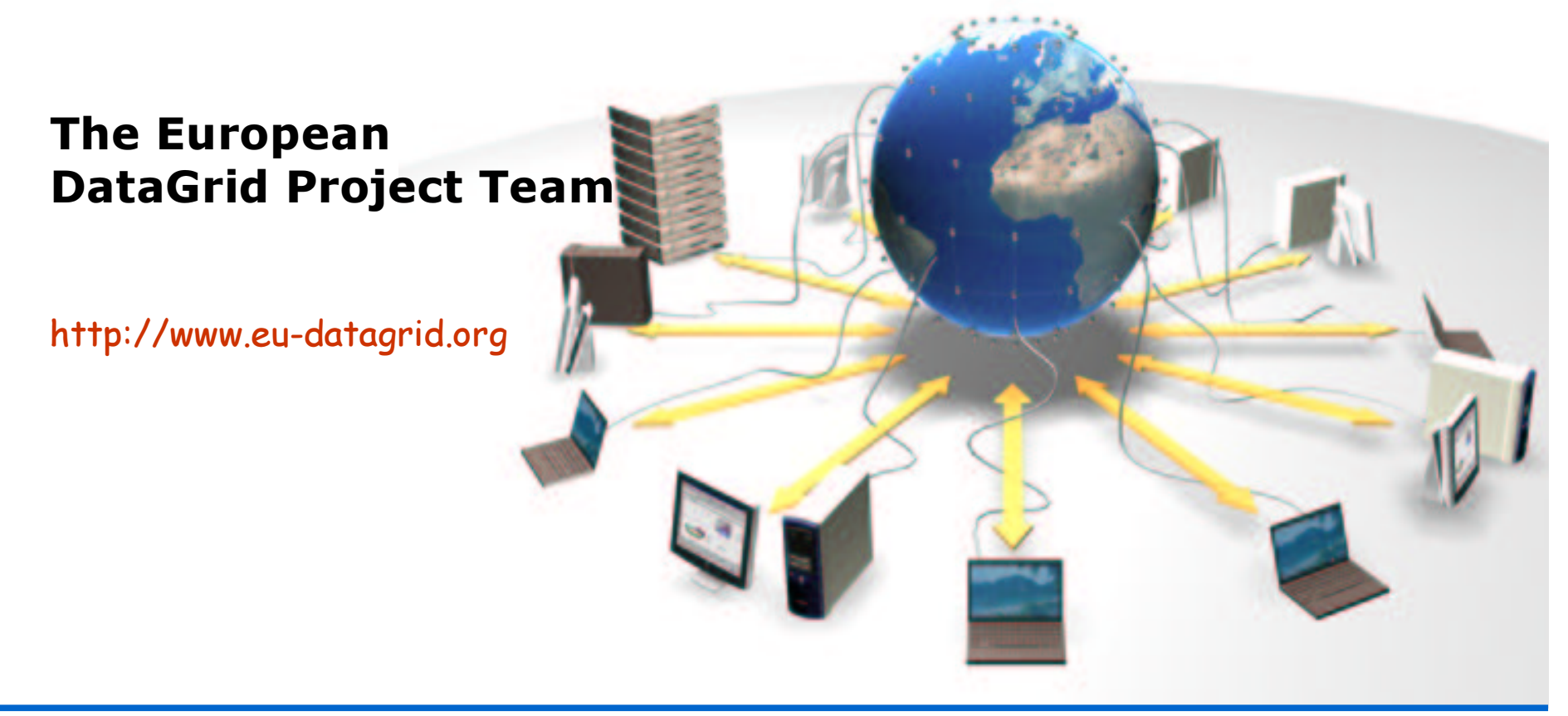

#### **EDG Tutorial Overview**

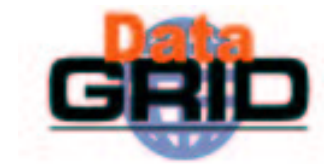

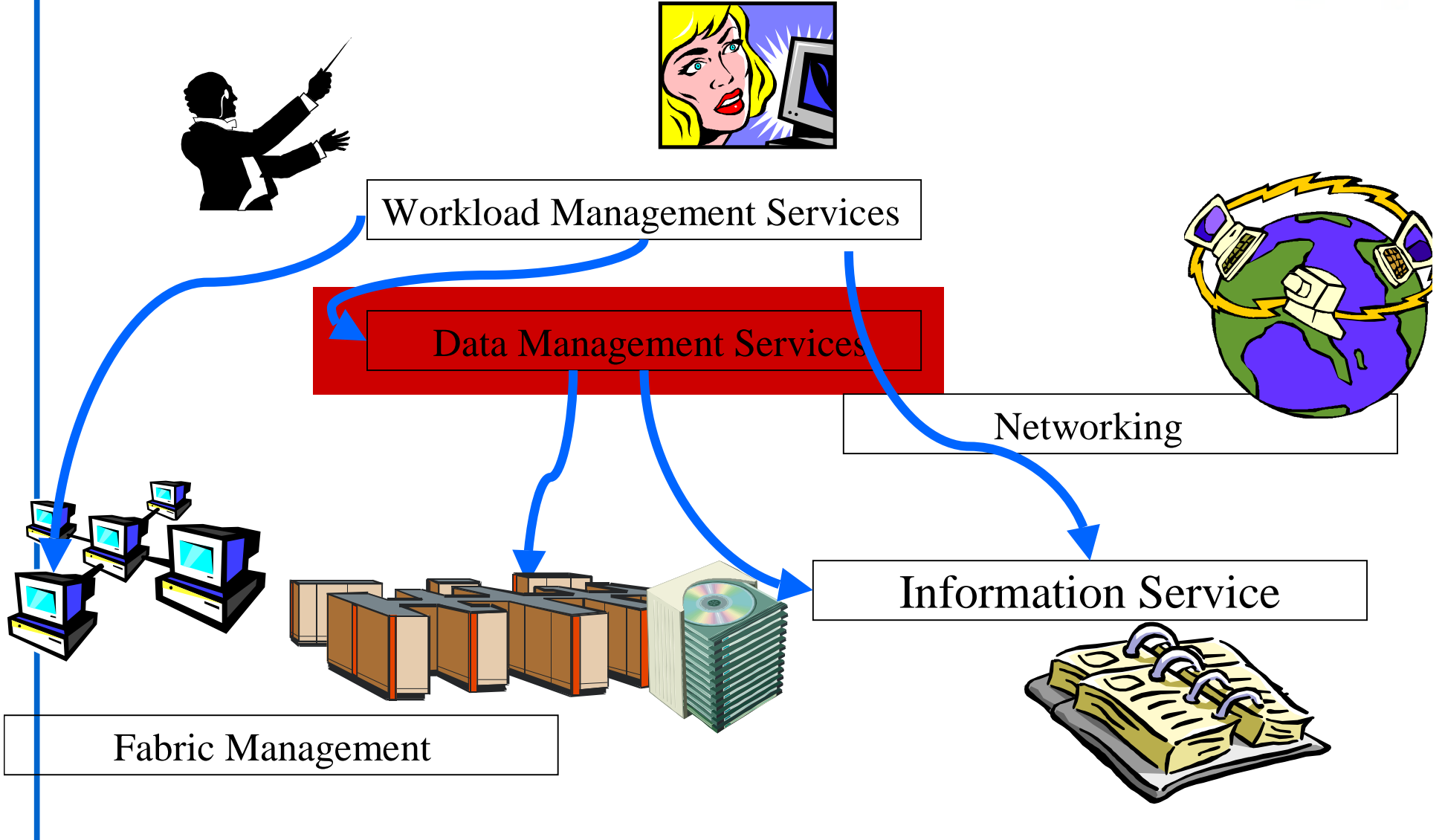

#### **Overview**

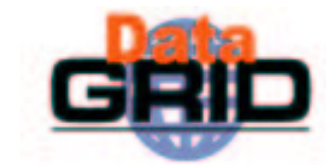

◆ Data Management Issues

#### ◆ Main Components

- EDG Replica Catalog
- EDG Replica Manager

#### **Data Management Issues**

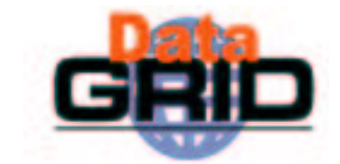

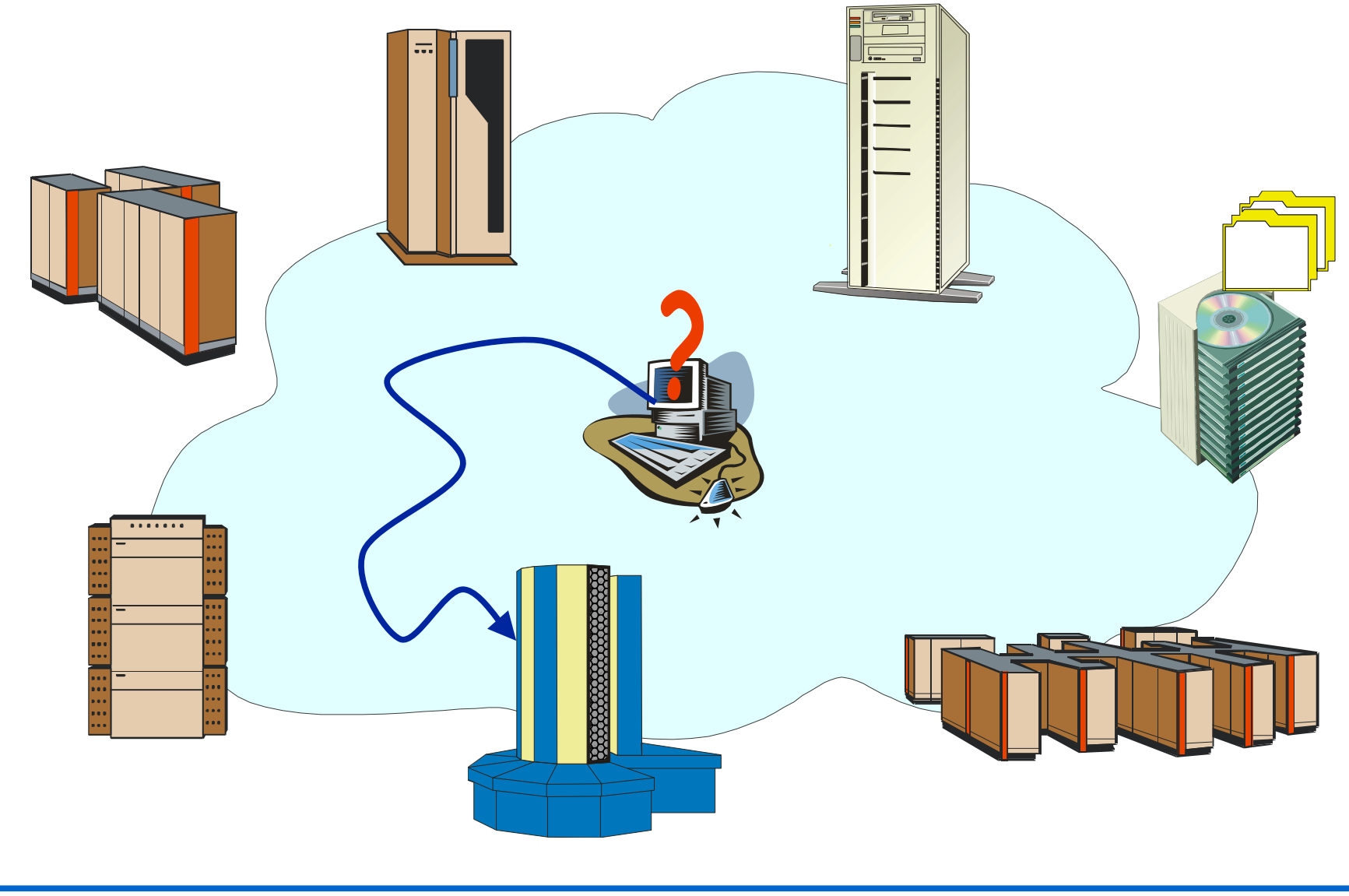

#### **Data Management Issues**

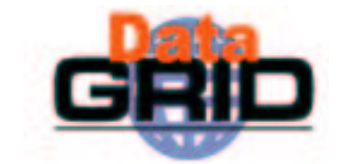

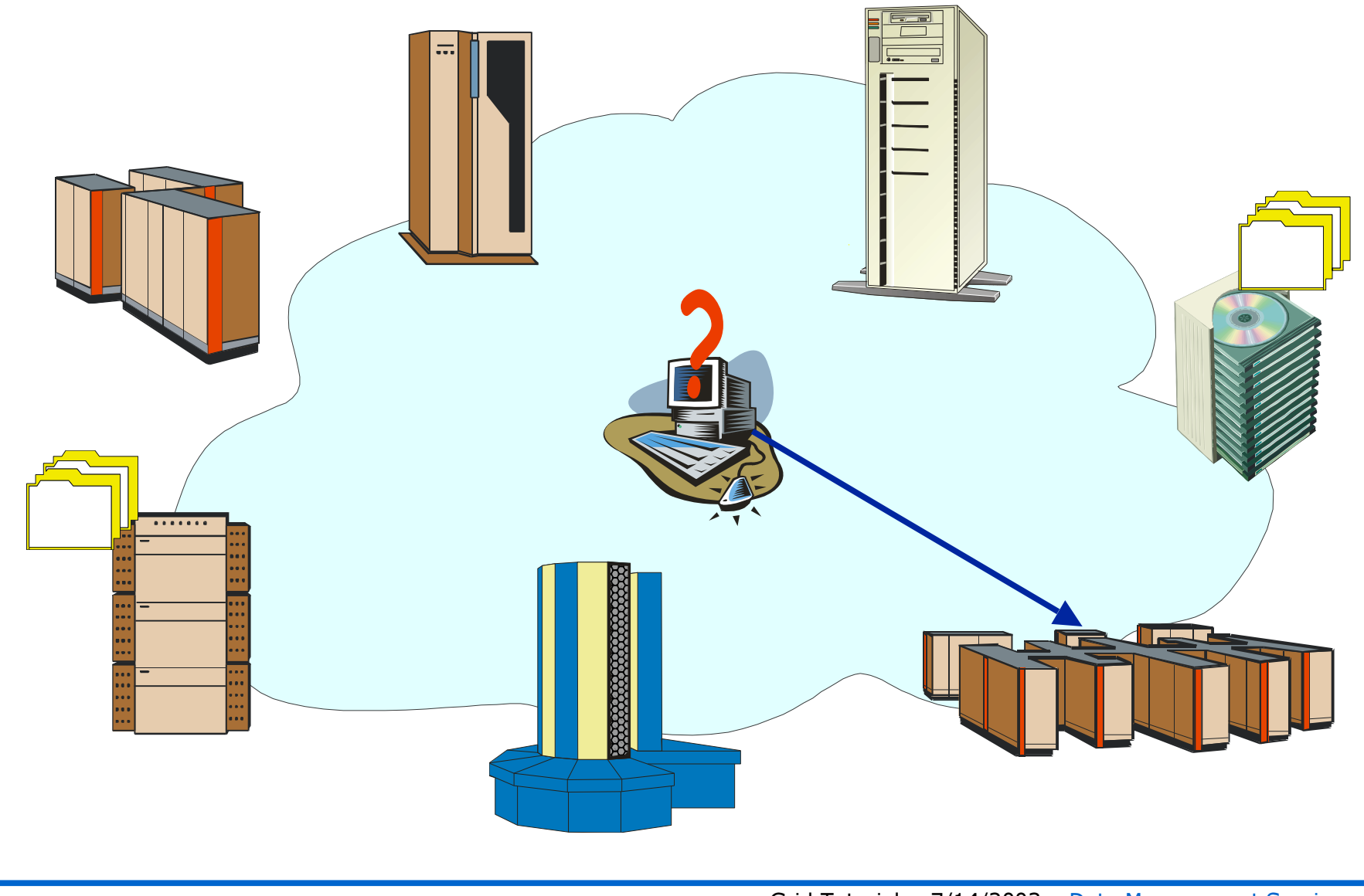

#### Data Management Tools

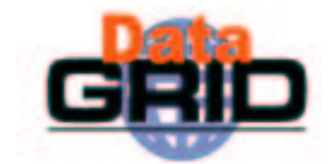

#### ◆ Tools for

- Locating data
- Copying data
- Managing and replicating data
- **.** Meta Data management
- On EDG Testbed you have
	- EDG Replica catalog
	- **EDG Replica Manager**
	- $\blacksquare$  Spitfire

## EDG Replica Catalog

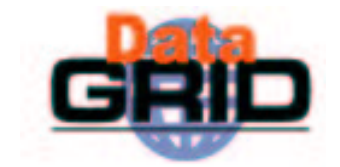

- Based upon the Globus LDAP Replica Catalog
- $\bullet$  Stores LFN/PFN mappings and additional information (e.g. filesize) :
	- Physical File Name (PFN): host <sup>+</sup> full path & and file name
	- Logical File Name (LFN): logical name that may be resolved to PFNs
	- . LFN : PFN = 1 : n
- $\bullet$  Only files on storage elements may be registered
- ◆ Each VO has a specific storage dir on an SE

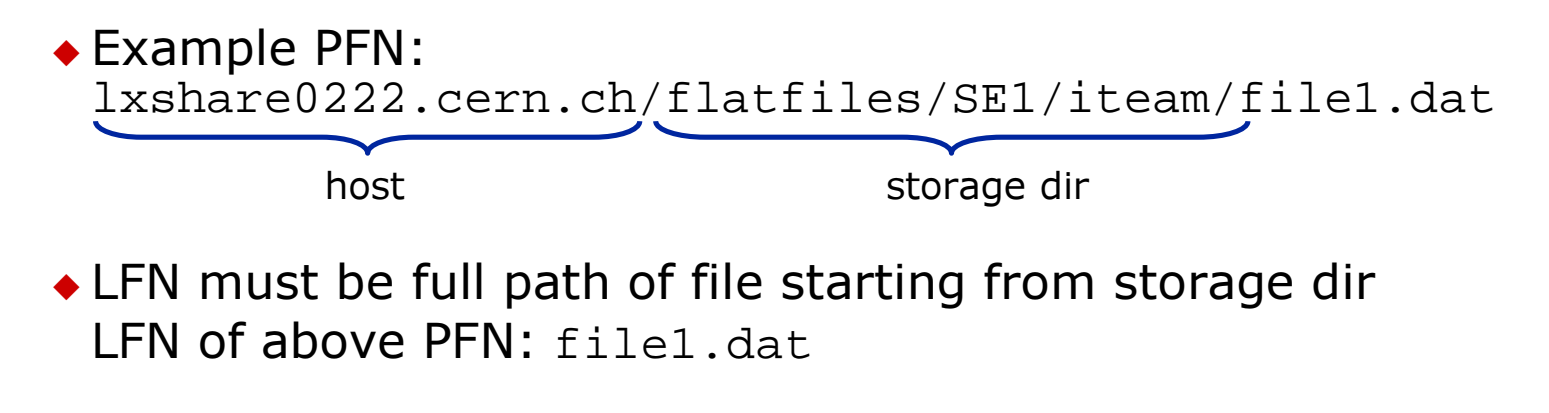

# The EDG Replica Manager

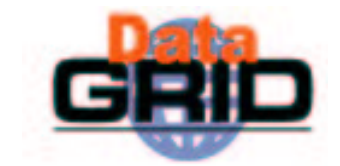

- Extends the Globus replica manager
- $\bullet$  Only client side tool
- Allows replication (copy) and registering of files in RC
	- works with LDAP based RC and RLS (see release 2.0 next day)
- $\bullet$  Keeps RC consistent with stored data.

# The Replica Manager APIs

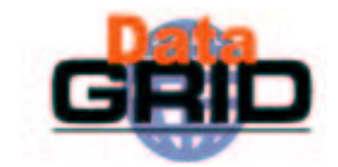

◆ (un)registerEntry(LogicalFileName lfn,

FileName source)

- П Replica Catalogue operations only - no file transfer
- ◆ copyFile(FileName source,

FileName destination,

String **protocol**)

- allows for third-party transfer
- transfer between:
	- two Storage Elements or
	- $\cdot$  Computing Element and Storage Element
	- $\cdot$  Space management policies under development
- all tools support **parallel streams** for file transfers

## The Replica Manager APIs

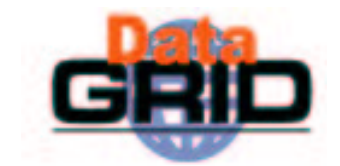

◆ copyAndRegisterFile(LogicalFileName lfn,

FileName source,

FileName **destination**,

String protocol)

π third-party transfer but :

> files can only be registered in Replica Catalogue if destination PFN contains a valid SE (i.e. needs to be registered in the RC)!

◆ replicateFile(LogicalFileName lfn,

FileName source,

FileName destination,

String protocol)

◆ deleteFile(LogicalFileName Ifn,

FileName source)

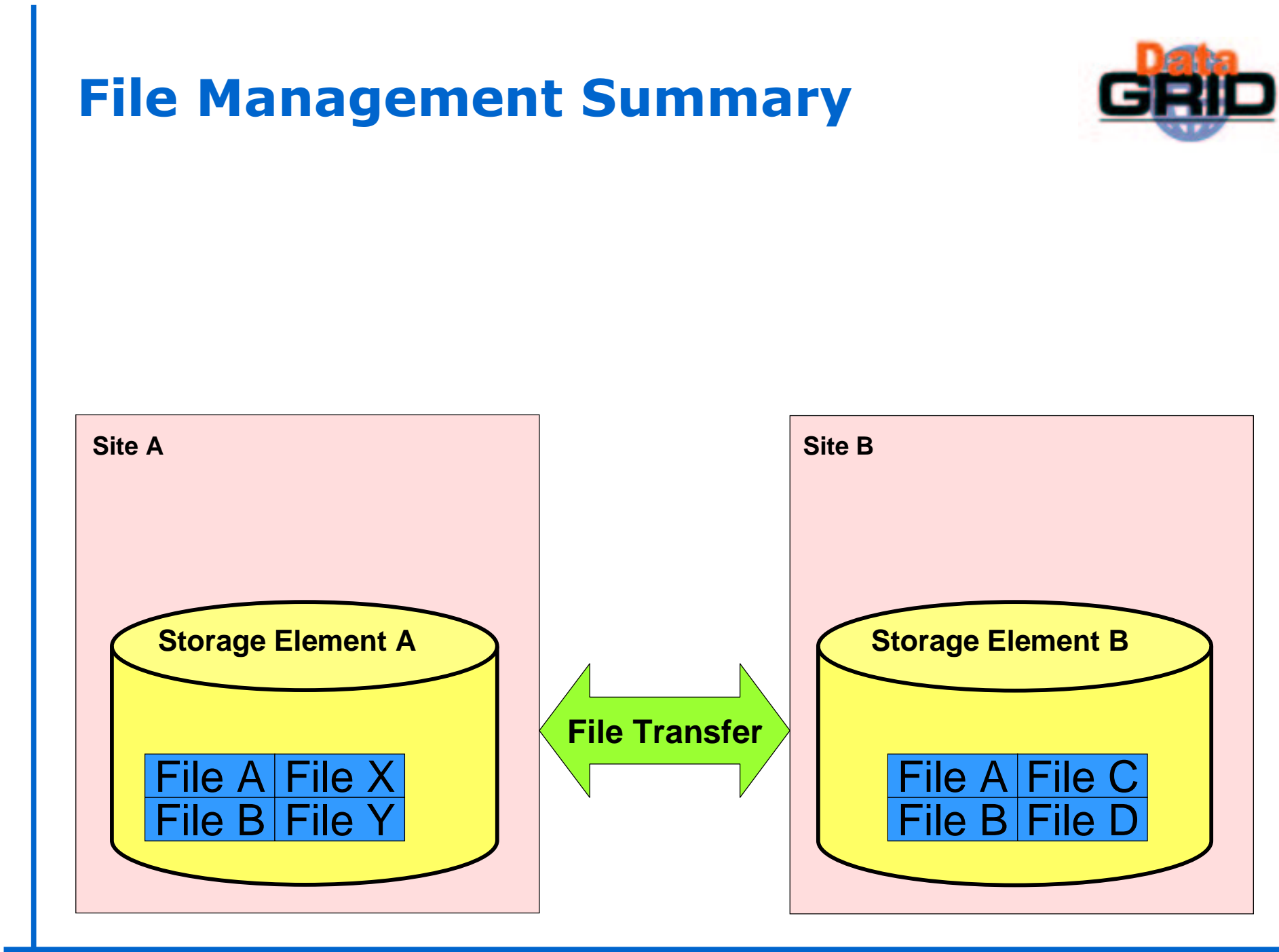

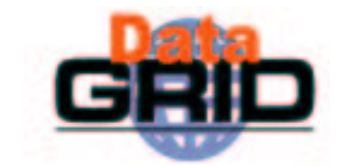

Replica Catalog: Map Logical to Site files

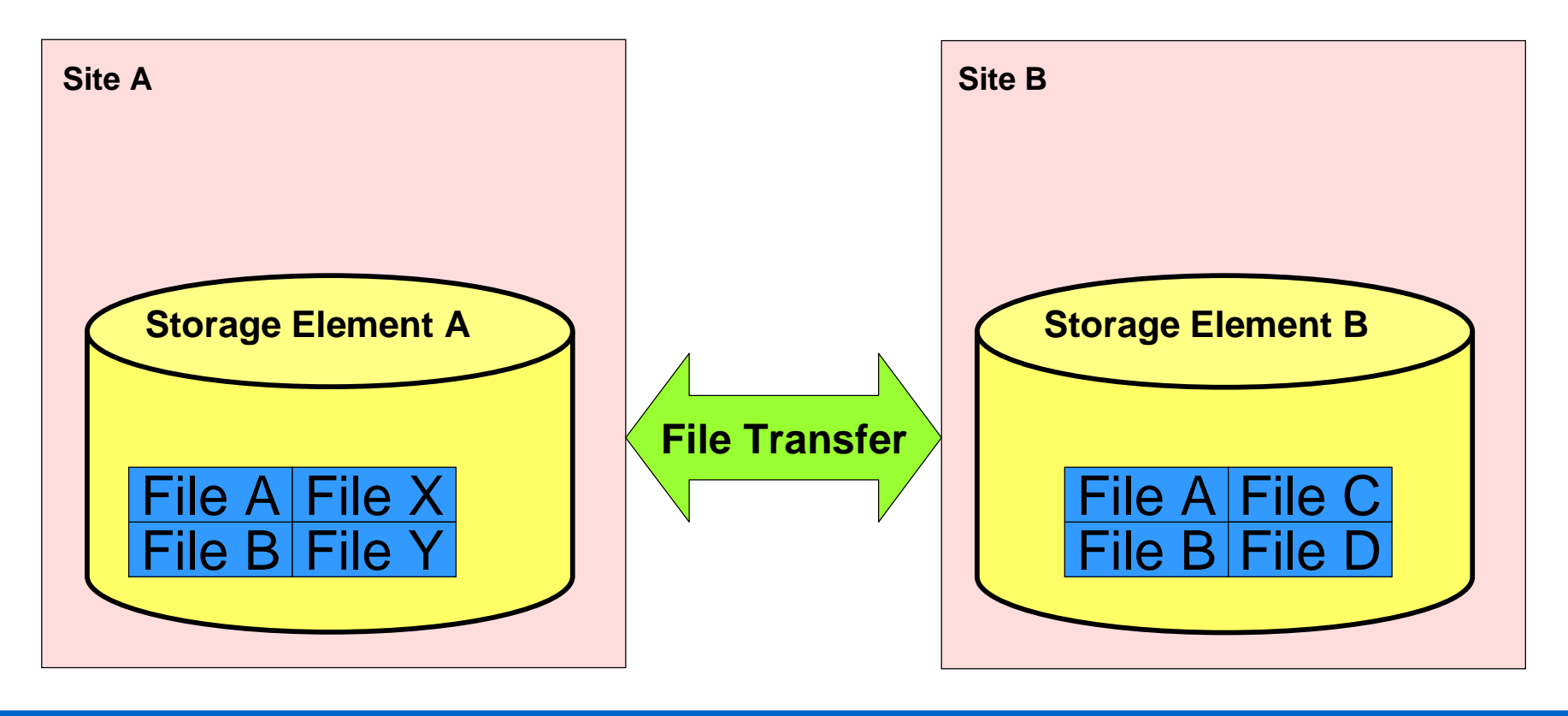

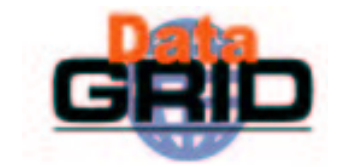

Replica Catalog: Map Logical to Site files

#### Replica Selection: Get 'best' file

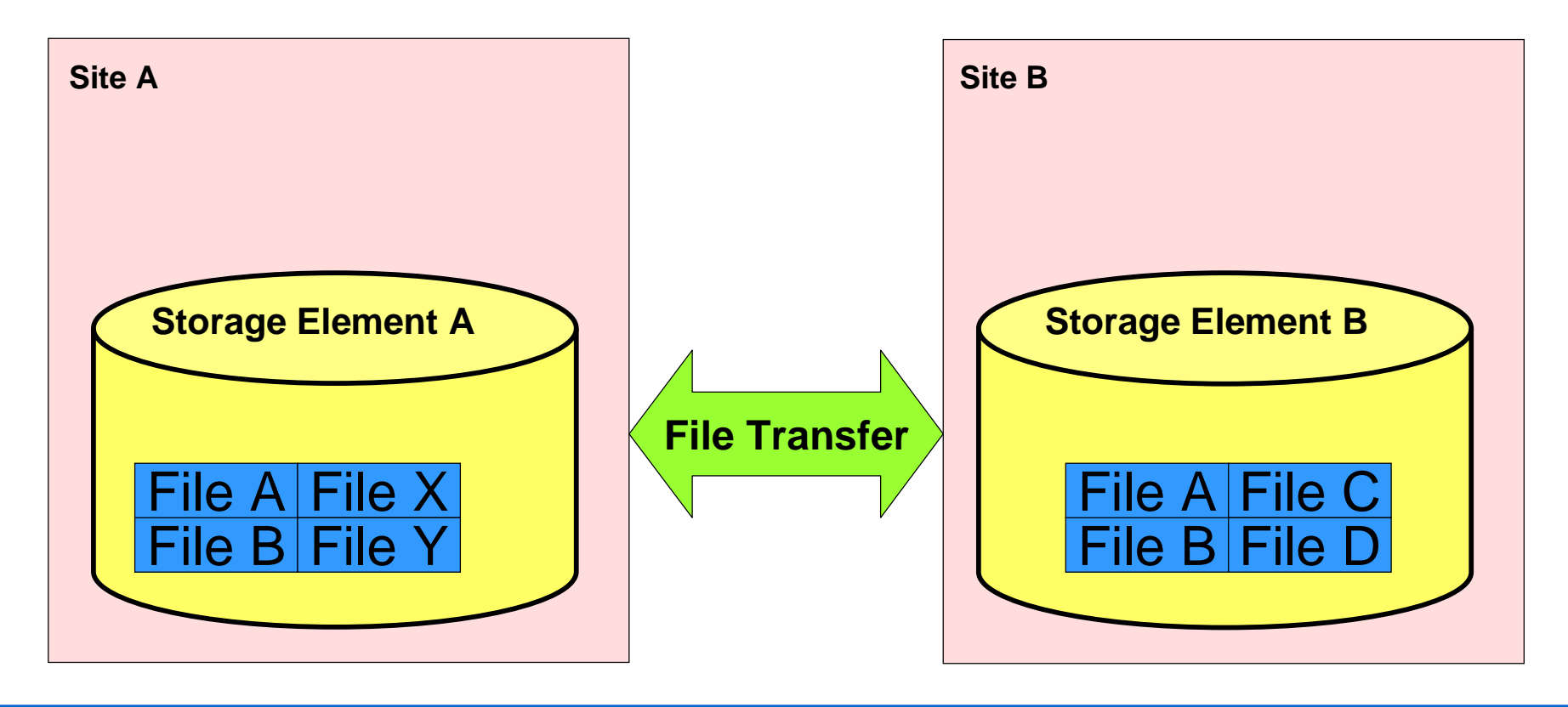

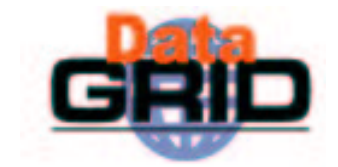

**Site A**Prepare files for transfer Validate files after transfer **Storage Element A A B C Storage Element B Site B**File B File Ale File Y File B File AFile: File DReplica Catalog: Map Logical to Site files **File Transfer** Pre- Post-processing: Replica Selection: Get 'best' file

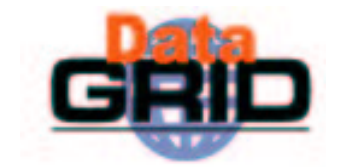

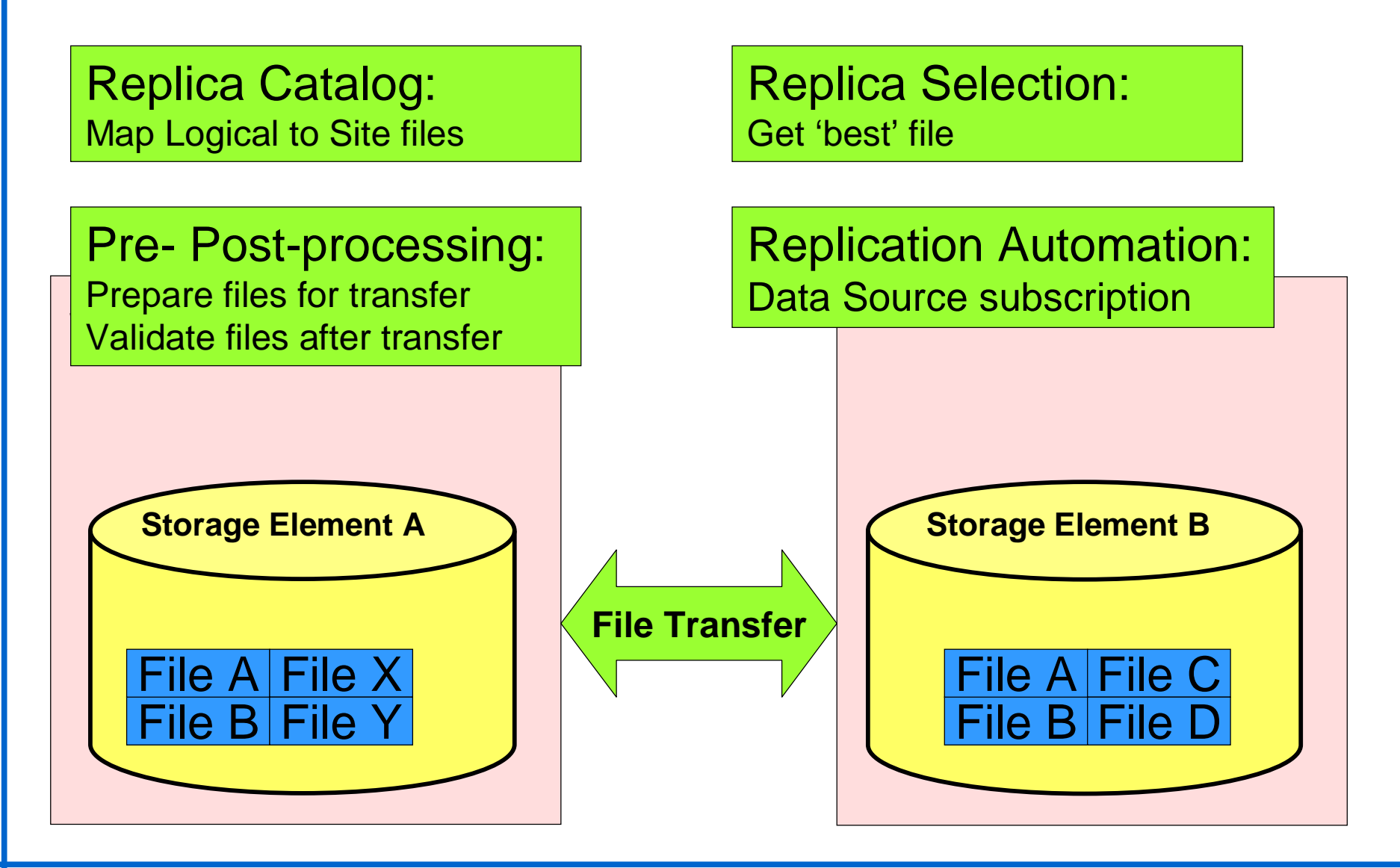

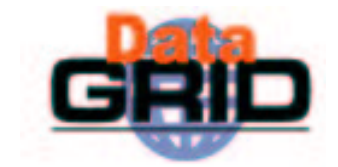

**Site A**Prepare files for transfer Validate files after transfer **Storage Element A A B C Storage Element B Site B**Data Source subscription File B File Ale File Y File B File AFile: File DReplica Catalog: Map Logical to Site files **File Transfer** Pre- Post-processing: Replica Selection: Get 'best' file Replication Automation: Load balancing: Replicate based on usage

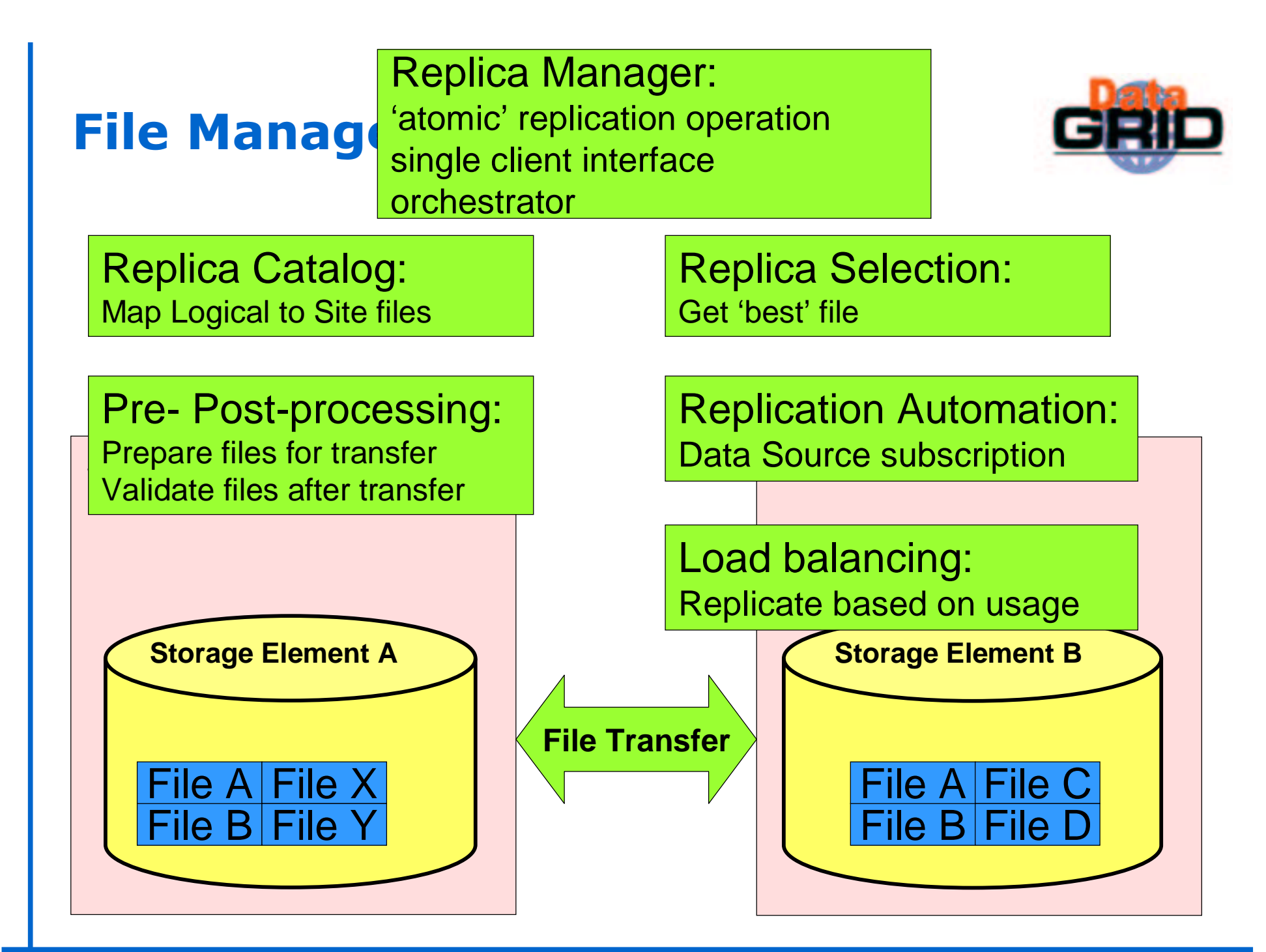

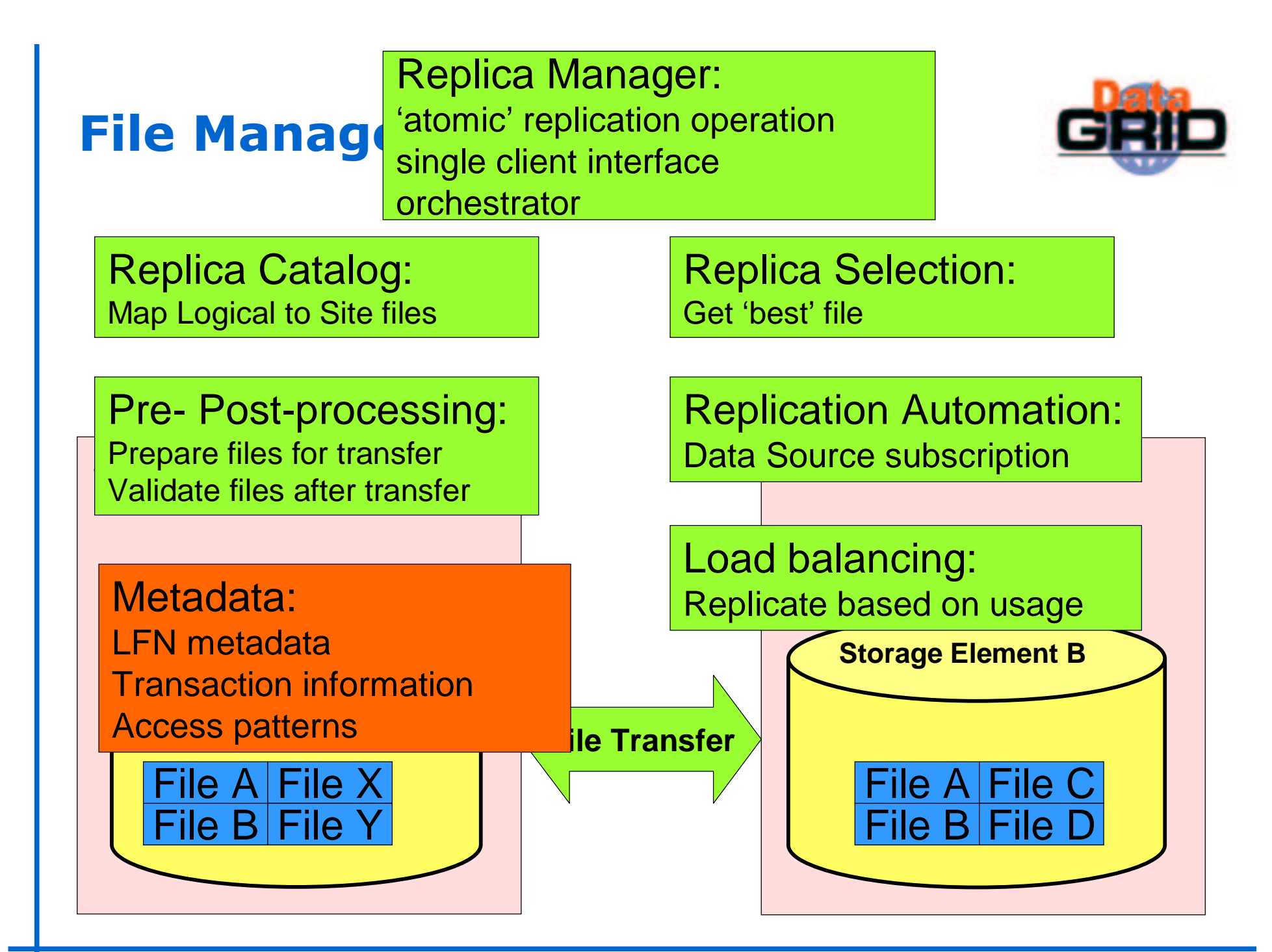

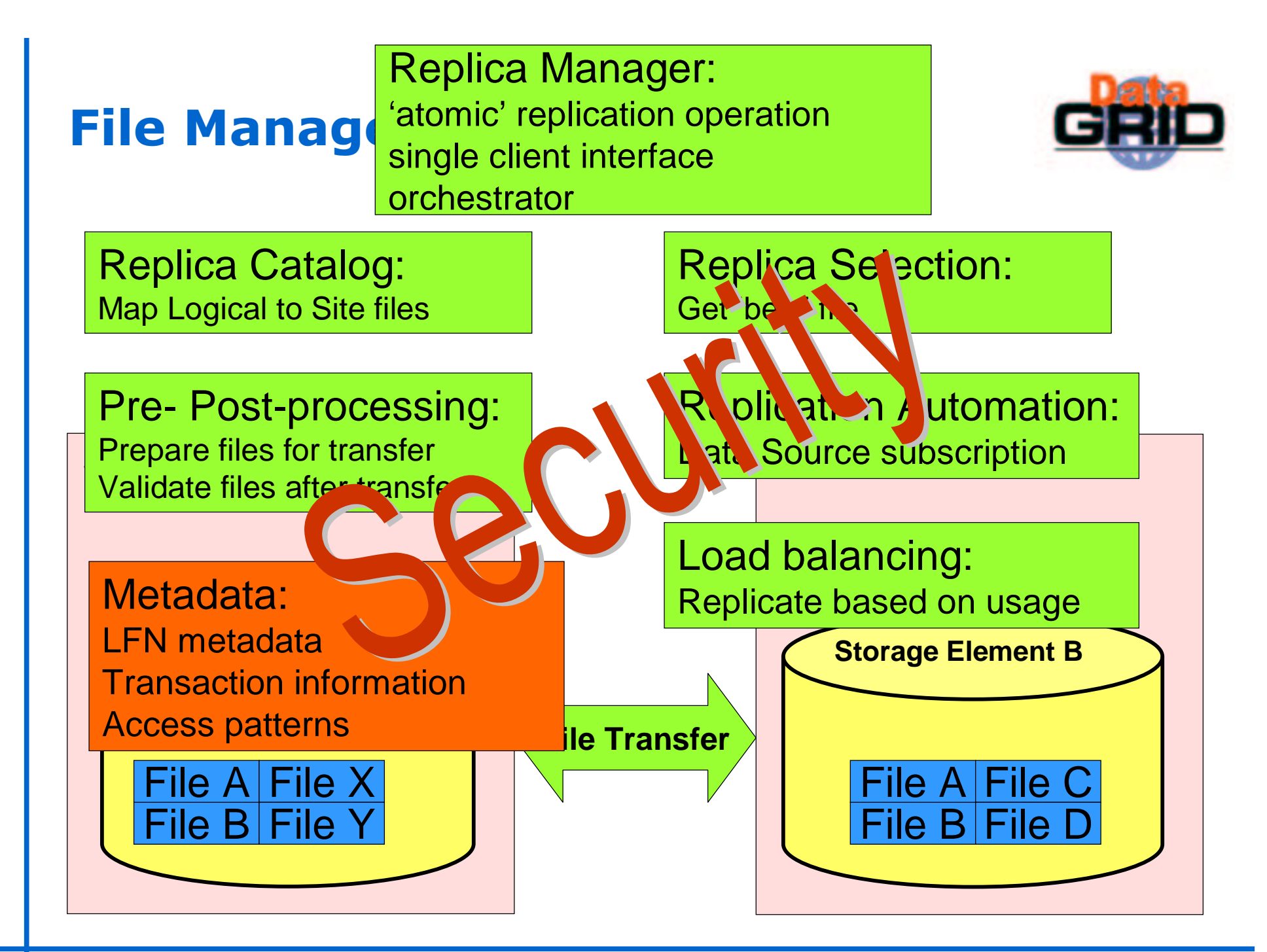